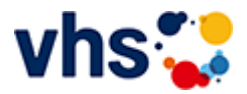

## Realschulabschluss TZ-Abendkurs

[Kursbereiche](https://www.vhs-lu.de/fachbereiche/schulabschluesse-foerderprojekte/realschulabschluss-tz-abendkurs?kathaupt=1&kathauptname=Kursbereiche&cHash=e6e32611d17b082983a5b2607f27e603) >> [EDV](https://www.vhs-lu.de/fachbereiche/schulabschluesse-foerderprojekte/realschulabschluss-tz-abendkurs?kathaupt=1&katid=573&katname=EDV&katvaterid=0&cHash=8ca55e0d81165a4a0e85c836c56f0406) >> MS Office Anwendungen

Veranstaltung "Word: Professionelle Geschäftskorrespondenz nach DIN 5008 Norm" (Nr. JA50003) wurde in den Warenkorb gelegt.

Seite 1 von 1

## **241KE50118: Excel - mal etwas anders**

Quillt Ihr Desktop und Ihre Lesezeichen auch schon über? Das wäre dann die Lösung: Excel ist eines der vielseitigsten Programme der Office-Familie. Man kennt es als DAS Rechenprogramm schlechthin und viele schreckt genau dieses ab.

Aber haben sie gewusst, das Excel auch ein hervorragendes "Organisationstalent" besitzt!? - und dass mit viel einfacheren Mittel als man denkt.

Dies ermöglicht revolutionäre Strukturmöglichkeiten, wie z.B. das Bündeln von Internet-Informationen, den sofortigen und objektbezogenen Dateizugriff ohne lästiges Suchen.

All das sind normalerweise die Probleme des Computeralltags, ob im privaten oder geschäftlichen Bereich. Daher ist der Kurs geeignet für rein Interessierte, von der Bürokraft bis hin zu Firmeninhaber\*innen.

Sie werden in jeder Hinsicht Zeit gewinnen und Excel von einer anderen Seite kennenlernen und das ganze ohne Makros, VBA, hochkomplexe Formeln und unendliche Zahlenkolonnen.

Bringen Sie Ihre Organisation auf Trapp und lassen Sie sich vom Excel-Fieber anstecken. Excel - ein vielfach unterschätztes Programm - ist lebendiger, als Sie denken.

Zielgruppe:

Anwender\*innen mit guten PC-Grundkenntnissen. Vorkenntnisse in Excel sind nicht unbedingt erforderlich. Auch als Firmenkurs möglich.

Beginndatum: Freitag, 07.06.2024, 18.00 Uhr

Lorenz Christoph

Q [Details](https://www.vhs-lu.de/fachbereiche/schulabschluesse-foerderprojekte/realschulabschluss-tz-abendkurs?kathaupt=11&katid=587&knr=241KE50118&kursname=Excel%20-%20mal%20etwas%20anders&cHash=e1cf1647d1735c8f907d36e63b354ebb) III [Kurstage](https://www.vhs-lu.de/kuferweb/programm/?kathaupt=12&knr=241KE50118) V[Anmelden](https://www.vhs-lu.de/fachbereiche/schulabschluesse-foerderprojekte/realschulabschluss-tz-abendkurs?kathaupt=5&knradd=241KE50118&schritt=1&cHash=5530e1c676b0f364cd31100405a1fbca) II [In den Warenkorb](https://www.vhs-lu.de/fachbereiche/schulabschluesse-foerderprojekte/realschulabschluss-tz-abendkurs?kathaupt=1&katid=587&katname=MS%20Office%20Anwendungen&katvaterid=573&knradd=241KE50118&cHash=e649353c0911512557e71e9a8e641a6f) MEmpfehlung

## **241JA50002: Lange Texte mit Word: wissenschaftliche Arbeiten, Projektarbeiten & Co.**

Lernen Sie den Umgang mit Formatvorlagen kennen, denn damit sparen Sie viel Zeit bei der Formatierung von langen Texten wie z.B. von wissenschaftlichen Arbeiten, Berichten, Gutachten etc. Sie lernen, welche Formatvorlagen es gibt, wie Sie diese anwenden und an Ihre Bedarfe anpassen und wie Sie eigene Formatvorlagen erstellen können. Außerdem erfahren Sie alles Relevante rund um Zeichen- und Absatzformatierungen für lange Texte.

Voraussetzungen: Word-Basiskenntnisse sind von Vorteil.

Beginndatum: Samstag, 22.06.2024, 14.00 Uhr

Varzic Biljana

Q [Details](https://www.vhs-lu.de/fachbereiche/schulabschluesse-foerderprojekte/realschulabschluss-tz-abendkurs?kathaupt=11&katid=587&knr=241JA50002&kursname=Lange%20Texte%20mit%20Word%20wissenschaftliche%20Arbeiten%20Projektarbeiten%20Co&cHash=00cd8a81ff6b5c1104c27e99948a4046) ■ [Kurstage](https://www.vhs-lu.de/kuferweb/programm/?kathaupt=12&knr=241JA50002) V[Anmelden](https://www.vhs-lu.de/fachbereiche/schulabschluesse-foerderprojekte/realschulabschluss-tz-abendkurs?kathaupt=5&knradd=241JA50002&schritt=1&cHash=28673f9bd9467106a9c51caf999a3aa4) II [In den Warenkorb](https://www.vhs-lu.de/fachbereiche/schulabschluesse-foerderprojekte/realschulabschluss-tz-abendkurs?kathaupt=1&katid=587&katname=MS%20Office%20Anwendungen&katvaterid=573&knradd=241JA50002&cHash=a21a4bdac788a222837b1d4d7e4df366) MEmpfehlung

## **241JA50003: Word: Professionelle Geschäftskorrespondenz nach DIN 5008 Norm**

Wie gestaltet man das Anschriftenfeld? Wie schreibt man (internationale) Telefonnummern? Wohin kommen Betreff, Datum und Infoblock? Wie ist es mit dem Anlagevermerk? In diesem Kurs erfahren Sie es und erhalten wertvolle Tipps zur professionellen Gestaltung von Brief- und E-Mail-Korrespondenz nach DIN 5008. Inhalt: Überblick der wichtigsten DIN-Regeln (Abkürzungen, Adressen, Telefonnummern, Kalenderdaten, IBAN und BIC, usw.) zur Gestaltung von Brief- und E-Mail-Korrespondenz. Vorkenntnisse: Word-Basiskenntnisse von Vorteil

Beginndatum: Donnerstag, 04.07.2024, 18.30 Uhr

Varzic Biljana

Q [Details](https://www.vhs-lu.de/fachbereiche/schulabschluesse-foerderprojekte/realschulabschluss-tz-abendkurs?kathaupt=11&katid=587&knr=241JA50003&kursname=Word%20Professionelle%20Geschaeftskorrespondenz%20nach%20DIN%205008%20Norm&cHash=3609f3f0c1a279d6599f6ca1328d67bd) **Em [Kurstage](https://www.vhs-lu.de/kuferweb/programm/?kathaupt=12&knr=241JA50003) V[Anmelden](https://www.vhs-lu.de/fachbereiche/schulabschluesse-foerderprojekte/realschulabschluss-tz-abendkurs?kathaupt=5&knradd=241JA50003&schritt=1&cHash=23a15382c4a22b33057eae05bd234c8e) M[Empfehlung](mailto:BITTE%20EINTRAGEN?subject=Von%20einem%20Freund%20empfohlen:%20Word:%20Professionelle%20Gesch%C3%A4ftskorrespondenz%20nach%20DIN%205008%20Norm&body=241JA50003%20-%20Word:%20Professionelle%20Gesch%C3%A4ftskorrespondenz%20nach%20DIN%205008%20Norm%0AKursbeginn:%2004.07.2024%20um%2018:30%20Uhr%0AKursort:%20Online-Termine%0A%0AWie%20gestaltet%20man%20das%20Anschriftenfeld%3F%20Wie%20schreibt%20man%20(internationale)%20Telefonnummern%3F%20Wohin%20kommen%20Betreff,%20Datum%20und%20Infoblock%3F%20Wie%20ist%20es%20mit%20dem%20Anlagevermerk%3F%20In%20diesem%20Kurs%20erfahren%20Sie%20es%20und%20erhalten%20wertvolle%20Tipps%20zur%20professionellen%20Gestaltung%20von%20Brief-%20und%20E-Mail-Korrespondenz%20nach%20DIN%205008.%20Inhalt:%20%C3%9Cberblick%20der%20wichtigsten%20DIN-Regeln%20(Abk%C3%BCrzungen,%20Adressen,%20Telefonnummern,%20Kalenderdaten,%20IBAN%20und%20BIC,%20usw.)%20zur%20Gestaltung%20von%20Brief-%20und%20E-Mail-Korrespondenz.%20%0D%0AVorkenntnisse:%20Word-Basiskenntnisse%20von%20Vorteil%0AWeitere%20Informationen%20zu%20diesem%20Kurs%20finden%20Sie%20unter:%20http://www.vhs-lu.de%2Findex.php%3Fid%3D4800%26kathaupt%3D11%26knr%3D241JA50003%3B)** 

Seite 1 von 1